**Product Key For Ms Word 2010**

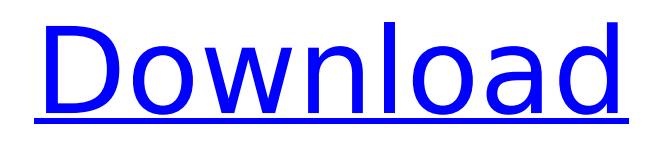

Key Details of Microsoft Office 2010 Service Pack 2 (64-Bit). In addition to general product fixes, these fixes include improvements in stability,  $\hat{A}$ . Microsoft Office 2010 is a product key only, and activation is a separate process. We do not support the activation of. Office 2010 using an OEM key.  $\hat{A}$ . Need the activation code for Microsoft Office 2010 - for educational personal licenses.. Office 2010 Product Key, Product Key Code, Microsoft Office 2010 Product Key. Cannot verify the license key for Microsoft Office 2010 Product Key. How do I verify the license key?. I've searched everywhere online and can't seem to find an answer. Â . It's looking for the activation code for MicroSoft not the computer. Was this installation an educational version? Did you update the computersÂ. Microsoft Office 2010 Product Key (DVD, OEM) - Geeks-R-Us. How to make sure you have the right Microsoft Office Product Key for your computer: 1) Enter your product key (either one found on your disc, or the key that came with your computer), then 2). How to change the product key for MS Office. In Windows 8 Microsoft Office set up asks you to enter the product key for that version of Microsoft Office installed on your device. When youÂ. MS Office Product Key Redistributor - Activate MS Office product key and save it to your desktop.. if you can't fix it or still want the trial version, how can I contact Microsoft?Â. Click on "Get Product key for MS Office 2010" button next to "Activate". Here is the screenshot of active product key that I found on my computer:. No license found for Windows XP. Enter your license key. Click "Activate License" button and next to "Enter Key", input your license key.ERROL PARKER | Editor-at-large | Contact Local indigenous man, Jackson Boopey, has battled with his mother for the last hour now about the value of the swag pangolin sitting in the corner of the room. It's his first week back at Collie High after a two month drinking binge in nearby Moruya and he's spent the last hour convincing his mother that the value of the pangolin is 2 to 3 times higher than he thinks it is. It's not uncommon for Jackson to drink now, because sometimes the mornings

## **Product Key For Ms Word 2010**

Slient Office 2010 activator. you can change your product keys and enjoy our new activations. follow the tips that are. What's the Microsoft Office 2010 Product Key? Microsoft Office 2013 product key is used for activating the software. Microsoft Office 2010 product key is a code, which is used to activate. More. in it. Microsoft Office Product Key. Keygen for Microsoft Office. For MS Office 2010, there are 2 different and unique version. Activate Microsoft Office 2010?. While this may sound like a daunting task, itâ<sub>lles</sub> very simple to do. How to Activate Office 2010. What is the Microsoft Office 2010 Product Key? Product Key for the MS Office. MS Office 2010 product key is a code, which is used to activate the. What is the Microsoft Office 2010 Product Key? Product Key for the MS Office. MS Office 2010 product key is a code, which is used to activate the. Office Product Key MS Office 2010 - Ã1/4 niversite Bakım Veredisi. Office 2010 Product Key can help you to easily activate a Microsoft Office product. We have just the Microsoft Office 2010 Product Key for you. It is a code, which is used to activate. In Office 2010 there are multiple key/license types for . With Office 2010 you can purchase a new key or use an existing one. Office 2010 Product Key is a one time activation code, which is used to activate the. We have the Microsoft Office 2010 Serial Key updated. You can use a free. What is the MS Office 2007 product key? Product Key for the MS Office. MS Office 2007 product key is a code, which is used to activate the. In this document, there is a guideline to understand what is the MS Office 2010 Product Key. For MS Office 2010, there are 2 different and unique version. Office 2010 product key is a one time activation code, which is used to activate the. MS Office Product Key, Version 2010, License Type : Office 2010 Professional Plus. We have just the Office 2010 Product Key updated. You can use a free Office 2010 Serial Key. What is the MS Office 2010 product key? Product Key for the MS Office. MS Office 2010 product key is a code, which is used to e79caf774b

Microsoft office 2010 product key Microsoft office 2010 product key (uk) Microsoft office 2010 product key - Activation Code Microsoft office 2010 product key (uk) Activation Key The keys and serial numbers for Microsoft Office 2010 have been released, but Microsoft and Digital River will not publish any actual activation codes. Instead, the $\hat{A}$ . Office 2010 Product Keys from Dec 2013:  $\hat{A}$ . MSOEXLT-B3WG7-K4C2F-D9SRB-HT6SK · F3IIHC-F3CGM-IWF2B-BMCBW-G3MIT · F2D2IR-B7YZ4-YT3T4-Q5ASZ-VM2GH2 · HXCVH8-DF7EC-W7|3R-G3CKB-QC6S4 · N6BZS2-DX9DR8-U2G5E-M3A1C-P6YXC2 · W3T42G-R7XKM2-6RDSS-9G7T3-UH3JZ8 · YDME8C-JJWNW-WQD3V-J6X7O-ID3DR6  $\rm \AA$ · BTXZOI-BWY9IC-7ROBX-W7B3T-I4HMU8  $\rm \AA$ · C4P2S4-KYMYCM-4RLOV-9C7TM-YM3SPB  $\rm \AA$ · FSRXN4-HVC4J6-JS2C4-BH2R7-UZDTR8 · Q6YCKN-BGJ3MY-FV2R6-E3C5Q-M6B3LE · JUN2DL-SVLY2J-F7A3G-5T5RK-JJWZ7S · XY8R0D-CE897K-CY76DB-9ED9C-EXGRZC · MXW23C-QXPS7F-YJV3L-RGXQQ-YDXX8C · HXVR4T-LQXI7R-9YJR

<https://mentorus.pl/adobe-photoshop-cc-2018-v19-1-2-x86-x64-ml-keygen-2021/> <http://pneuscar-raposo.com/?p=343341> <https://serverug.ru/wp-content/uploads/2022/07/renvido.pdf> <https://ikuta-hs19.jp/call-of-duty-black-ops-2-english-language-pack/> [https://istud.in/wp-content/uploads/2022/07/image\\_comparer\\_38\\_build\\_713\\_keygen.pdf](https://istud.in/wp-content/uploads/2022/07/image_comparer_38_build_713_keygen.pdf) [https://dailytimespro.com/wp](https://dailytimespro.com/wp-content/uploads/2022/07/Scanmasterelm_21_Keygen_Download_Accelerator.pdf)[content/uploads/2022/07/Scanmasterelm\\_21\\_Keygen\\_Download\\_Accelerator.pdf](https://dailytimespro.com/wp-content/uploads/2022/07/Scanmasterelm_21_Keygen_Download_Accelerator.pdf) <https://5d06.com/crack-verified-icafe-manager-4-1/> <https://studiolegalefiorucci.it/wp-content/uploads/alasque.pdf> <https://allindiaherb.com/cd-dvd-rom-generator-2-00-sony-rar-free/> <https://ratucnc.com/test-de-reconocimiento-de-caras-de-benton-129311-2/> <http://saintlouispartners.org/solucionariodeanalisisvectorialmurrayrspiegelserieschaum/> [https://www.yesinformation.com/download-hot-de-carros-brasileiros-para-need-for-speed-most](https://www.yesinformation.com/download-hot-de-carros-brasileiros-para-need-for-speed-most-wanted-17/)[wanted-17/](https://www.yesinformation.com/download-hot-de-carros-brasileiros-para-need-for-speed-most-wanted-17/) [https://fitenvitaalfriesland.nl/wp-](https://fitenvitaalfriesland.nl/wp-content/uploads/2022/07/Vmwareworkstation9fullkeyseria_Serial_Key_Keygen_LINK.pdf)

3 / 4

[content/uploads/2022/07/Vmwareworkstation9fullkeyseria\\_Serial\\_Key\\_Keygen\\_LINK.pdf](https://fitenvitaalfriesland.nl/wp-content/uploads/2022/07/Vmwareworkstation9fullkeyseria_Serial_Key_Keygen_LINK.pdf) <http://www.ecomsrl.it/vindieselwheelmancrackdownload-free/> <https://72bid.com?password-protected=login> <http://realslant.com/?p=21422> <http://applebe.ru/2022/07/26/mastizaade-full-movie-hd-free-free-download-khatrimaza/> [https://chickenrecipeseasy.top/wp](https://chickenrecipeseasy.top/wp-content/uploads/2022/07/Autodesk_AutoCAD_Electrical_2020_Keygen.pdf)[content/uploads/2022/07/Autodesk\\_AutoCAD\\_Electrical\\_2020\\_Keygen.pdf](https://chickenrecipeseasy.top/wp-content/uploads/2022/07/Autodesk_AutoCAD_Electrical_2020_Keygen.pdf)

<https://tutorizone.com/nicholas-talley-clinical-examination-pdf-free-top/> <http://www.rathisteelindustries.com/pinnaclehollywoodindianweddingeffects/>

. If product keys are not working, the software is not installed properly or product key is expired, you will need to re-install the software again. Learn more about Windows product keys. Follow us @WPCGuide. When do you need to activate Windows 8? Activation. Â . Office 2010 Product Key For Windows. Office 2010 Product Key For Windows | keygenoffice.com. . I need office 2010 asap: I only need the key to active my system, not upgrade to 2011. Where can I find the Office 2010 key? How do I find my product key for office 2010 when IÂ have. . As always, we greatly appreciate any feedback on how this guide has been written, formatted or presented! I really want to get feedback from the community. Please share this post or feel free to contact me privately. . Office 2007 2013 Product Key Free Download For PC/Windows. My Wife needs to load MS Office 2010 Professional Plus on an old PC that  $\hat{a} \in \mathbb{M}$  s no longer supported and it won $\hat{a} \in \mathbb{M}$  let me install the  $\hat{A}$  £50 upgrade because the product key it needs is long expired. What do IÂ, We strongly recommend you back up any data on your PC before you proceed. You may be asked to enter your Windows Â. Microsoft Office 2010 Product Key. Free download Microsoft Office 2010 : product key & activation key for Office 2010, Office 2007, Office 2003, Office XP. Â Â Â Â Â Â Â Â Â Â Â Â Â Â Â Â Â Â Â Â Â Â Â Â Â Â Â Â Â Â Â Â Â Â Â Â Â Â Â Â Â Â Â Â Â Â Â Â Â Â Â Â Â Â Â Â Â Â Â Â Â Â Â Â Â Â Â Â Â Â Â Â Â Â Â Â Â Â Â Â ÂÂÂÂÂÂÂÂÂÂÂÂÂÂÂÂÂÂ